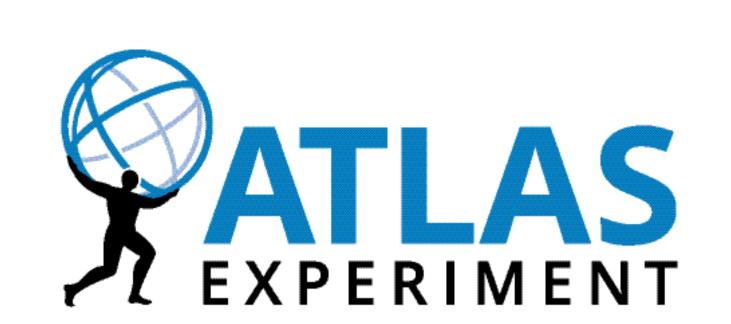

# Integrating a dynamic data federation into the ATLAS distributed data management system

/data/grid/

F Berghaus, T Wegner, M Lassnig, M Ebert, C Serfon, F Galindo, R Seuster, V Garonne, R Tafirout and R Sobie on behalf of the ATLAS Collaboration

For details check out Poster #69

Fabrizio Furano & Oliver Keeble

#### Introduction

Our goal is to run data-intensive applications on globally distributed opportunistic resources that have no local HEP storage. We want to use a data federation, such as Dynafed, to redirect the applications to the optimal storage endpoint to retrieve input data or deposit output data.

optimal in terms of geographic distance, network latency, system load.

## Conceptual design

- Create the appearance of a unified namespace from distinct endpoints
- Provide file system catalogue with indexing on standard protocols:
  - HTTP, HTTP+WebDAV, NFS
- Redirect requests by IP address geographical location
  - On read/GET: redirects to nearest endpoint with a copy of requested file
  - On write/PUT: redirects to nearest writable endpoint
  - On delete: sends delete to all writable endpoints with file

### Dynafed and Rucio development

- MOVE: Rucio renames files after upload. Dynafed does not implement renaming because object stores do not guarantee this operation.
  - Solution: New Rucio protocol that does not rename files
- MKCOL: WebDAV requires directories. Object stores do not have directories.
  - Solution: On MKCOL Dynafed caches directory structure. When redirecting write request to endpoint, Dynafed creates directories as needed.
- Checksum type: ATLAS uses ADLER32 [RFC1950] while cloud storage providers only accept MD5 [RFC1321].
  - Solution: Rucio clients calculate MD5 for new files on upload.
- Checksum mechanism: Grid storage makes user responsible for file consistency: Want-Digest [RFC3230]. Cloud storage makes the provider responsible: Content-MD5 [RFC1544].
  - Plan: Support both schemes. FTS and GFAL support implemented.
  - Workaround: Ignore checksum for testing and development.

#### Integration with Rucio/ATLAS DDM

https://dynafed-atlas.cern.ch

- Dynafed is used as a single storage element that supports only HTTP
- Rucio manages transfers to and from Dynafed using FTS
  - Dynafed may only be passive partner in 3<sup>rd</sup> party transfers
- Storage: CERN CephS3 & EOS, LRZ: dCache, ECDF: DPM
- Grid authentication and authorization using X.509 and VOMS:

glb.allowgroups[]: "/atlas/\*" /data rwl glb.allowgroups[]: "/atlas/Role=production/\*" /data rlwd

**Cloud Interface** 

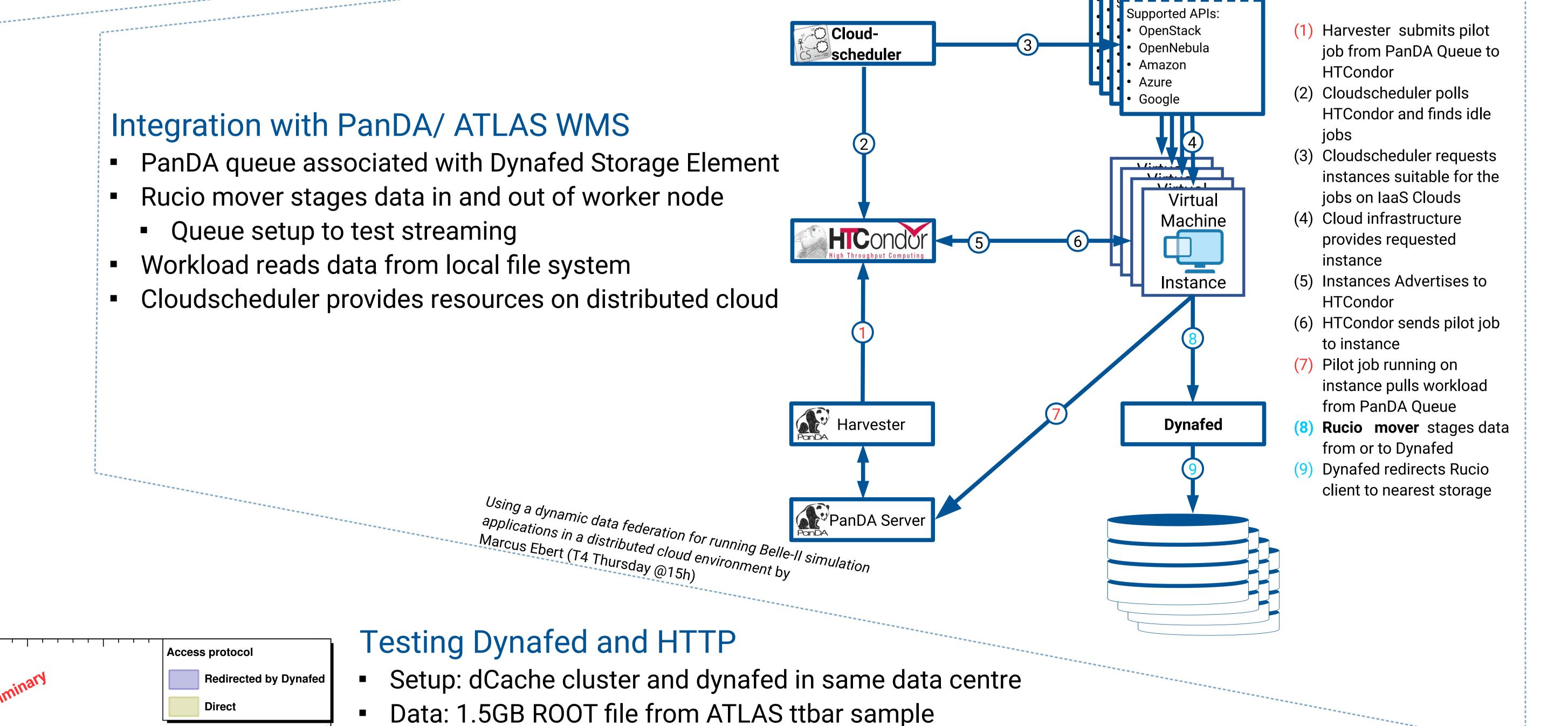

Test: Read p<sub>T</sub> of all AntiKt4EMTopoJetAlternative

Conclusions: impact of Dynafed's redirection is small

Early work of Benjamin Rottler (U Freiburg) for qualification project

Metric: Time for task to complete

Mode: Streaming

Time [s]